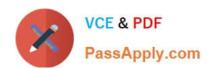

# NSE5\_FMG-6.2<sup>Q&As</sup>

Fortinet NSE 5 - FortiManager 6.2

# Pass Fortinet NSE5\_FMG-6.2 Exam with 100% Guarantee

Free Download Real Questions & Answers PDF and VCE file from:

https://www.passapply.com/nse5\_fmg-6-2.html

100% Passing Guarantee 100% Money Back Assurance

Following Questions and Answers are all new published by Fortinet
Official Exam Center

- Instant Download After Purchase
- 100% Money Back Guarantee
- 365 Days Free Update
- 800,000+ Satisfied Customers

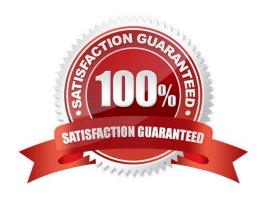

# https://www.passapply.com/nse5\_fmg-6-2.html 2024 Latest passapply NSE5\_FMG-6.2 PDF and VCE dumps Download

#### **QUESTION 1**

An administrator configures a new firewall policy on FortiManager and has not yet pushed the changes to the managed FortiGate.

In which database will the configuration be saved?

- A. Device-level database
- B. Revision history database
- C. ADOM-level database
- D. Configuration-level database

Correct Answer: C

https://kb.fortinet.com/kb/documentLink.do?externalID=FD47942

#### **QUESTION 2**

What does a policy package status of Conflict indicate?

- A. The policy package reports inconsistencies and conflicts during a Policy Consistency Check.
- B. The policy package does not have a FortiGate as the installation target.
- C. The policy package configuration has been changed on both FortiManager and the managed device independently.
- D. The policy configuration has never been imported after a device was registered on FortiManager.

Correct Answer: C

#### **QUESTION 3**

What does the diagnose dvm check-integrity command do? (Choose two.)

- A. Internally upgrades existing ADOMs to the same ADON version in order to clean up and correct the ADOM syntax
- B. Verifies and corrects unregistered, registered, and deleted device states
- C. Verifies and corrects database schemas in all object tables
- D. Verifies and corrects duplicate VDOM entries

Correct Answer: BD

6.2 Study Guide page 305 verify and correct parts of the device manager databases, including:

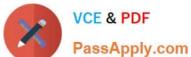

1.

inconsistent device-to-group and group-to-ADOM memberships

2.

unregistered, registered, and deleted device states

3.

device lock statuses

4.

duplicate VDOM entries

## **QUESTION 4**

Which of the following items does an FGFM keepalive message include? (Choose two.)

- A. FortiGate uptime
- B. FortiGate license information
- C. FortiGate IPS version
- D. FortiGate configuration checksum

Correct Answer: CD

### **QUESTION 5**

View the following exhibit:

| #diagnose fmupdate view-serverlist fds Fortiguard Server Comm: Enabled |      |          |          |         |
|------------------------------------------------------------------------|------|----------|----------|---------|
| Server Override Mode: Loose FDS server list:                           |      |          |          |         |
| Index Address                                                          | Port | TimeZone | Distance | Source  |
| *0 10.0.1.50                                                           | 8890 | -5       | 0        | CLI     |
| 1 96.45.33.89                                                          | 443  | -5       | 0        | FDNI    |
| 2 96.45.32.81                                                          | 443  | -5       | 0        | FDNI    |
| 38 fds1.fortinet.com                                                   | 443  | -5       | 0        | DEFAULT |

How will FortiManager try to get updates for antivirus and IPS?

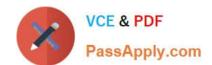

# https://www.passapply.com/nse5\_fmg-6-2.html 2024 Latest passapply NSE5\_FMG-6.2 PDF and VCE dumps Download

- A. From the list of configured override servers with ability to fall back to public FDN servers
- B. From the configured override server list only
- C. From the default server fdsl.fortinet.com
- D. From public FDNI server with highest index number only

Correct Answer: C

<u>Latest NSE5 FMG-6.2</u> <u>Dumps</u> NSE5 FMG-6.2 Exam Questions NSE5 FMG-6.2 Braindumps